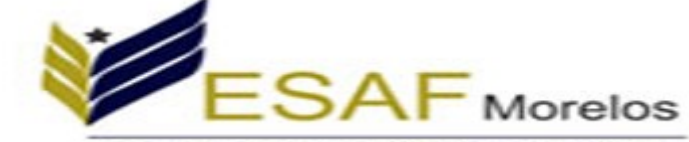

## the day Proposed that Princeto de No.

## **C. TIJERA DEMESA VICTOR ALBINO PRESENTE**

Se hace constar que con fecha 29 de Enero del 2016 se recibió su **DECLARACION DE INTERESES Y SITUACION PATRIMONIAL DE INICIO DEL CARGO** en cumplimiento a lo provisto en los artículos **27** fraccion **XI**, **75** y **77** fracciones **I** y **III** de la Ley de Responsabilidades de los Servidores Públicos. La cual formará parte del sistema de registro de Servidores Públicos.

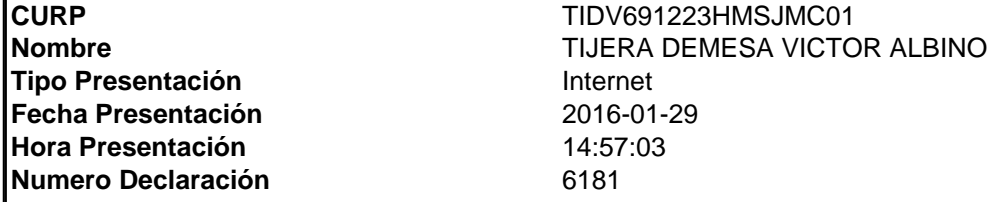

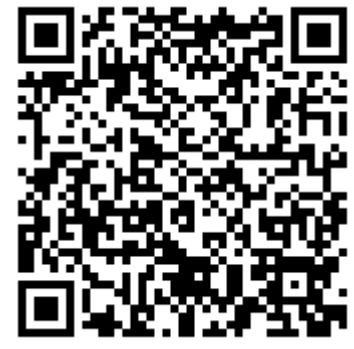

**Sello: Jm34kgy3AqhFzfWFxmw21kuNEiVzL32zrpxoN8HCnwcZxFax5wFhLBHX0OFHeXSVWJDso PwM2dq8HsfmvoNyadg9D52w3fjhf0fNjPlHs2eejtZyUBGo T uiCuIxWSb7MKIrKpaK1h8p9ysVM9RT wXdPc1u k6acEgUZHByzvtXFwllvc7oTWcmYxBgsYYPA6o6yzxfmi/WEo3WO7DNagxl18Cs/CCLODm33OMwEyFx/kA6xSONdMe6Md o/XVs2aCSV2bqISEQb9lauQ3Hdb2doQfuM8f6FONl7frYWlT ldm8ac5UJAu6iVmHjo6W0UvJ73SdiLaYnv7irPO6bQ==**

**El presente acto administrativo ha sido firmado mediante el uso de la firma electrónica avanzada del funcionario competente, amparada por un certificado vigente a la fecha de su elaboración; y, es válido de conformidad con lo dispuesto en los articulos 3, 8 y 9 de la Ley de Firma Electrónica del Estado Libre y Soberano de Morelos; 12 y 20 de su Reglamento; y articulo 6 de la Norma para la Incorporacion de la Firma Electronica en los Trámites y Procedimientos de la Administración Pública Estatal. Por un uso responsable del papel, las copias de conocimiento se enviaran de forma** electronica, de conformidad con lo establecido en el segundo párrafo del artículo 49 del Decreto de Austeridad para la Administración Pública Estatal. La versión electrónica del presente **documento, su integridad y autoríza, se podrá¡ comprobar a través de la página electrónica de la Secretaría de Administración, por medio de la siguiente liga http://www.firma.morelos,gob.mx; para lo cual, será¡ necesario capturar el número de folio de validación y los últimos 8 caracteres de la cadena de la firma electrónica avanzada de la presente representación impresa del documento digital. De igual manera, podrá¡ verificar el documento electrónico por medio del código QR, para lo cual, se recomienda descargar la aplicación de lectura de este tipo de códigos a su dispositivo móvil.**

**Folio de Validación:5843**